# **EDA\_ReadValuesFromVektorRec**

## EDA\_ReadValuesFromVektorRec

Naíta hodnoty vektora v intervale <bt, et> a prekrokuje ich na daný krok.

Funkcia kombinuje všetky EDA\_ReadValuesFromVektor\* procedúry zabalením parametrov do jednoriadkovej štruktúry.

### **Deklarácia**

```
%EDA_ReadValuesFromVektorRec(
 INT/TEXT in _vector,
 TIME in _bt,
 TIME in _et,
 INT in _TimeStep,
REC in _params,
 REC out _values,
 INT in _column,
 INT out _errorCode,
 UNIVAL in [_param,...]
 );
```
#### **Parametre**

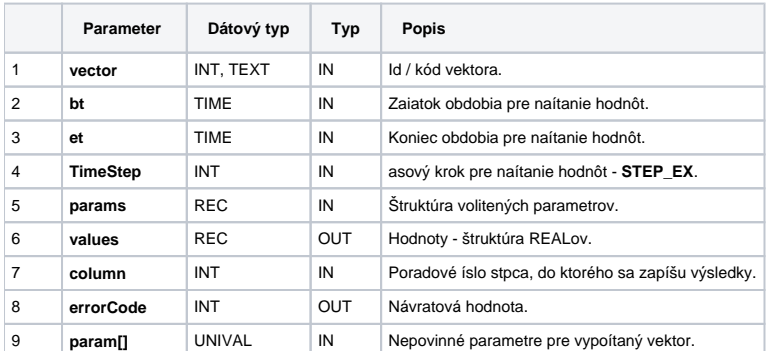

#### Obsah [štruktúry volitených parametrov](https://doc.ipesoft.com/pages/viewpage.action?pageId=1544745) verzie 1:

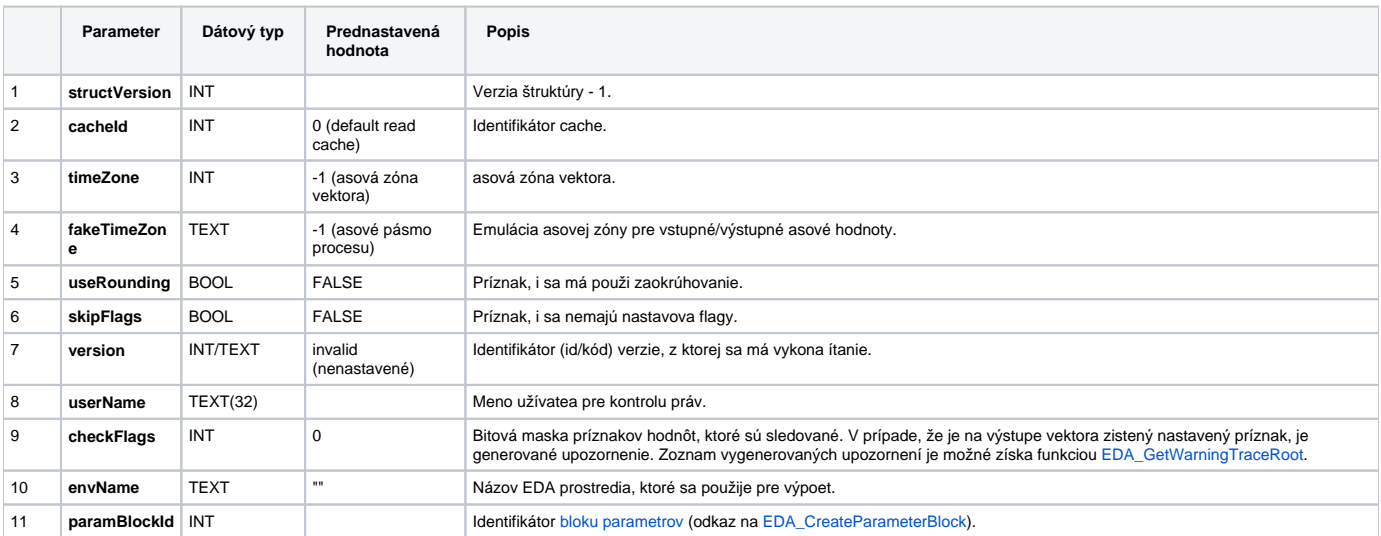

V systéme by sa mala nachádza už predpripravená štruktúra SD.EDA\_ReadValuesFromVector\_V1.

## **Súvisiace stránky:**

[Externé funkcie](https://doc.ipesoft.com/pages/viewpage.action?pageId=1544745) [Chybové kódy](https://doc.ipesoft.com/pages/viewpage.action?pageId=1544781) [EDA konštanty](https://doc.ipesoft.com/pages/viewpage.action?pageId=1544780) [Tvorba externých funkcií](https://doc.ipesoft.com/pages/viewpage.action?pageId=1544746)